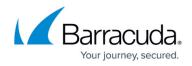

# What's New in Barracuda Campus, September 2017

https://campus.barracuda.com/doc/69959811/

### September 2017

The Barracuda Campus newsletter is updated monthly with a listing of new and updated articles by product. The **Highlights** section announces new product documentation and other major additions or updates to the Barracuda Campus. Check back each month for the latest and greatest!

### Please direct feedback and questions to:

- <a>campus@barracuda.com</a> for account, login, and classes
- documentation@barracuda.com for documentation

### **Choose Your Product**

## Highlights

- Release Notes Barracuda Web Security Agent for Windows Version 5.0 GA
- Videos
  - How to Restore VMware and Hyper-V Backups to Amazon Web Service
  - Creating Services in the Barracuda Web Application Firewall

## **Barracuda Backup**

#### New

- Barracuda Backup Replacement and Data Migration FAQ
- <u>Understanding Why VMware Virtual Machine Returns Incorrect Changed Sectors</u>

### Updated

- <u>How to Restore VMware and Hyper-V Backups to Amazon Web Services</u> Added restore process video, added temporary S3 bucket behavior
- <u>Replication and Restore to Amazon Web Services FAQ</u>- Added new FAQs
- <u>Barracuda Backup Panel Indicators, Ports, and Connectors</u> Updated tables and illustrations based on latest model features
- <u>Barracuda Backup Replacement and Data Migration</u> Added replacement/data migration process and pre-migration steps

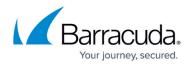

## **Barracuda Essentials for Email Security**

#### New

• Understanding the Barracuda Message Center Web Interface

### Updated

- Step 3 Deploy Compliance for G Suite Updated for latest G Suite UI, simplified configuration
- Understanding Email Aliasing Expanded LDAP and Local User content
- <u>Barracuda Email Threat Scanner for Exchange</u> Previously titled "Barracuda Exchange Threat Scanner"; added troubleshooting section

## **Barracuda Essentials for Office 365**

#### New

• Understanding the Barracuda Message Center Web Interface

### Updated

- Barracuda Email Threat Scanner for Exchange Added troubleshooting section
- Option 1 Barracuda Essentials for Office 365 Email Security Added steps to set rule priority
- Option 2 Barracuda Essentials for Office 365 Email Security with Advanced Threat Protection-Added steps to set rule priority
- Option 3 Barracuda Essentials for Office 365 Email Security and Compliance- Added steps to set rule priority
- Option 4 Barracuda Essentials for Office 365 Complete Protection and Compliance Added steps to set rule priority
- How to Configure Office 365 to Block Inbound Email Not Originating from Barracuda Email
  Security Service IP Address Range- Added steps to set rule priority
- <u>Understanding Email Aliasing</u> Expanded LDAP and Local User content
- <u>Barracuda Email Threat Scanner for Office 365</u> Previously titled "Barracuda Email Threat Scanner"

## **Barracuda Message Archiver**

### New

- How to Recover Microsoft Exchange Non-Email Items
- <u>Understanding Directory Integration</u>

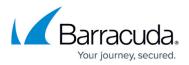

### Updated

- <u>How to Back Up Archives</u> iSCSI card is not included in newer appliances; iSCSI is still supported on earlier models
- <u>How to Resolve Exchange Integration Errors</u> Updated "Job Completed But We Failed Processing Some Users" error
- <u>G Suite Journaling</u> Updated for latest G Suite UI, simplified configuration
- <u>Office 365 Journaling</u> Remote domain can be any non-routable domain
- Understanding Email Aliasing Expanded LDAP and Local User content

## **Barracuda Web Application Firewall**

#### New

• Video: Creating Services in the Barracuda Web Application Firewall

## **Barracuda Cloud Archiving Service**

#### Updated

- How to Journal to the Cloud Archiving Service from G Suite Updated for latest G Suite UI, simplified configuration
- <u>Understanding Email Aliasing</u> Expanded LDAP and Local User content

## **Barracuda ArchiveOne**

#### New

• How To Resolve 'Message Cannot Be Retrieved Due To Corrupt Zip File'

## **Barracuda Email Security Service**

### New

<u>Understanding the Barracuda Message Center Web Interface</u>

## Updated

• How to Configure Office 365 for Inbound and Outbound Mail – Added steps to set rule priority

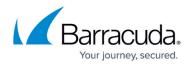

- How to Configure Office 365 to Block Inbound Email Not Originating from Barracuda Email
  Security Service IP Address Range Added steps to set rule priority
- <u>Barracuda Email Threat Scanner for Exchange</u> Previously titled "Barracuda Exchange Threat Scanner"; added troubleshooting section
- <u>Barracuda Email Threat Scanner for Office 365</u> Previously titled "Barracuda Email Threat Scanner"

## **Barracuda Email Security Gateway**

### Updated

- <u>Barracuda Email Threat Scanner for Exchange</u> Previously titled "Barracuda Exchange Threat Scanner"; added troubleshooting section
- <u>Barracuda Email Threat Scanner for Office 365</u> Previously titled "Barracuda Email Threat Scanner"

## **Barracuda PST Enterprise**

### New

• System Health

### Updated

• Licensing - Added section on how licensing works

## **Barracuda Web Security Gateway**

#### Updated

How to Get and Configure the Barracuda Chromebook Security Extension

## **Barracuda Web Security Agent**

### Updated

• <u>Configuration Tool for Barracuda WSA Windows Client 5.0 and Above</u> – Updated for new requirement for admin rights to use certain configuration features

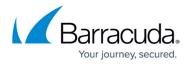

- <u>Configuring Preferences for Barracuda WSA Macintosh Client</u> Updated for new requirement for admin rights to use certain configuration features
- Authentication with the Barracuda Web Security Gateway and the Barracuda WSA Updated for new requirement for admin rights to use certain configuration features
- Uninstalling the Barracuda Web Security Agent from a Windows PC Updated for version 5.x

## **Barracuda DC Agent**

### Updated

<u>Release Notes for Barracuda DC Agent</u>

# Campus Help Center / Reference

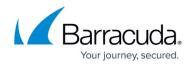

© Barracuda Networks Inc., 2024 The information contained within this document is confidential and proprietary to Barracuda Networks Inc. No portion of this document may be copied, distributed, publicized or used for other than internal documentary purposes without the written consent of an official representative of Barracuda Networks Inc. All specifications are subject to change without notice. Barracuda Networks Inc. assumes no responsibility for any inaccuracies in this document. Barracuda Networks Inc. reserves the right to change, modify, transfer, or otherwise revise this publication without notice.